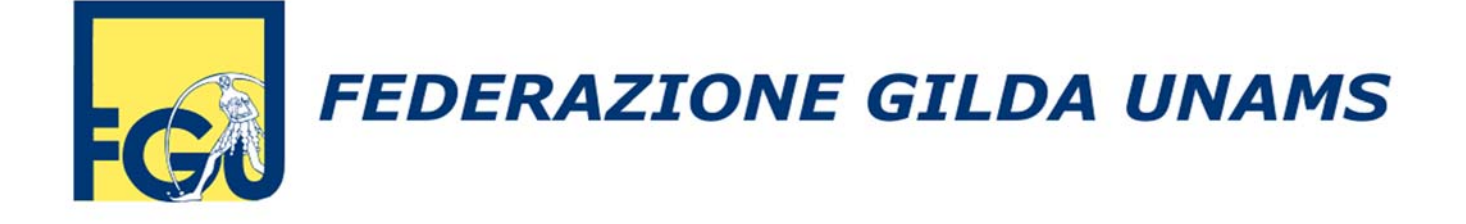

# **PENSIONI 2019 LE NOVITA' PER IL PERSONALE DELLA SCUOLA**

Il decreto legge 28 gennaio 2019 n. 4, riguardante "**Disposizioni urgenti in materia di reddito di cittadinanza e di pensioni**", ha introdotto nuove norme in tema di previdenza e pensioni che, ovviamente, riguardano anche il personale della Scuola.

A seguito delle suddette disposizioni il **MIUR, in data 1°/2/2019,** ha emanato la circolare e le indicazioni operative per la **cessazione dal servizio** del personale scolastico **dal 1° settembre 2019.** 

Il **termine finale per la presentazione delle domanda di cessazione dal servizio** per pensionamento anticipato **è stato fissato al 28 febbraio 2019.** 

Può presentare:

- la domanda di cessazione tramite istanze online del portale MIUR;
- la domanda di pensione tramite il portale dell'INPS o rivolgendosi a un patronato;

il personale scolastico che possiede i requisiti per accedere ad una delle seguenti tipologie di pensionamento anticipato.

L'accertamento del diritto al trattamento pensionistico sarà effettuato da parte delle competenti sedi dell'INPS.

Gli interessati, nella domanda di cessazione, devono dichiarare la volontà di cessare comunque o di permanere in servizio qualora sia stata accertata la mancanza dei requisiti.

## **FINESTRE TEMPORALI**

In tutti i casi, per il personale della Scuola la decorrenza della cessazione dal servizio e il diritto di accesso al trattamento pensionistico viene confermata al **1° settembre** (al 1° novembre per il personale dell'AFAM) dello stesso anno in cui vengono raggiunti i requisiti.

#### **PENSIONE ANTICIPATA E DI VECCHIAIA**

Per la **pensione di vecchiaia**, al requisito **anagrafico** è confermato l'aumento di 5 mesi rispetto al 2018 per l'adeguamento alla speranza di vita; l'età per l'accesso alla pensione di vecchiaia perciò resta fissata a **67 anni**.

Per la **pensione anticipata** introdotta dalla riforma Fornero, dall'1/1/2019 e fino al 31/12/2026, al requisito contributivo non viene applicato l'adeguamento alla speranza di vita. Nel suddetto periodo, pertanto l'anzianità contributiva richiesta resta quella del 2018: **41 anni e 10 mesi** per le donne, **42 anni e 10 mesi** per gli uomini.

## **PENSIONE QUOTA 100**

In via sperimentale per il triennio 2019‐2021 viene introdotta la nuova forma di pensionamento definita "**pensione quota 100**".

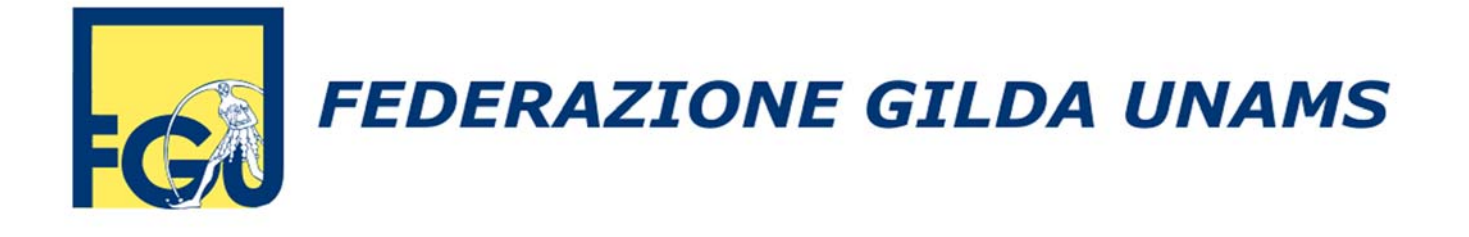

Possono anticipare il pensionamento i lavoratori dipendenti che abbiano compiuto **62 anni di età** e abbiano versato almeno **38 anni di contributi**. Questi sono requisiti minimi e non alternativi: se un lavoratore ha 40 anni di contributi e 61 di età non può accedere all'anticipo anche se la somma è maggiore di 100.

Per questo tipo di pensione l'età non viene adeguata agli incrementi alla speranza di vita.

Per raggiungere la quota 100 è possibile **cumulare periodi contributivi** non coincidenti presenti in due o più gestioni previdenziali dell'INPS.

La "pensione quota 100" **non è cumulabile** con redditi di lavoro dipendente o autonomo, ma soltanto con redditi di lavoro occasionale per un massimo complessivo di 5.000 euro lordi annui. Tale divieto cessa al raggiungimento dell'età prevista per la pensione di vecchiaia.

## **SISTEMA DI CALCOLO MISTO**

Secondo le norme introdotte nel 1995 con la riforma Dini il sistema di **calcolo della pensione**, denominato **misto** sarà applicato alla pensione di tutti coloro che **al 31/12/2018** hanno maturato meno di **41 anni di contributi**, fatti salvi rari casi. Pertanto, per i periodi **successivi al 1995** viene applicato il **calcolo contributivo**, meno vantaggioso del **calcolo retributivo** applicato ai periodi precedenti. L'entità della riduzione dipende da diversi fattori tra cui l'età; a parità degli altri fattori, la perdita è maggiore in corrispondenza di età di pensionamento più giovane.

Le seguenti simulazioni servono a comprendere meglio come l'età influenzi l'assegno pensionistico di docenti di scuola media che hanno versato 38 anni di contributi e si trovano nella classe stipendiale 28 dal 2015:

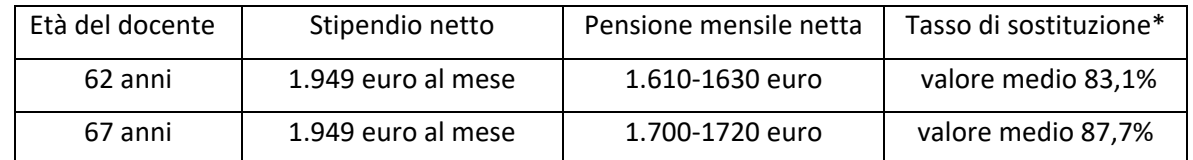

\**Il tasso di sostituzione indica, in percentuale, il rapporto tra la pensione e l'ultimo stipendio percepito.*

Dal confronto si osserva che la sola differenza di **5 anni di età** determina un assegno pensionistico maggiore di **90 euro** circa.

## **CALCOLO DELLA PENSIONE**

L'assegno pensionistico di chi aderirà alla **pensione quota 100** non subirà riduzioni o penalizzazioni rispetto alle regole di calcolo previste per la pensione di vecchiaia; chi cessa dal servizio percepisce quanto maturato fino a quel momento, l'assegno sarà comunque inferiore rispetto a quello che maturerebbe all'età della pensione di vecchiaia. Cosa alquanto ovvia. Infatti, anticipando il pensionamento oltre a non versare ulteriori contributi previdenziali il pensionato ha un'età più giovane e percepisce l'assegno per un tempo più lungo.

Da simulazioni fatte per il personale della scuola risulta che con un anticipo di cinque anni l'assegno sarà **minore del 23‐25 per cento** rispetto alla pensione che si maturerebbe all'età di 67 anni.

Considerando l'ipotesi di un docente di scuola media (62 anni di età e 38 anni di contributi, classe stipendiale 28) che attualmente percepisce uno stipendio di **1.949 euro** netti al mese, l'assegno sarebbe di **1.610‐1.630 euro** (tasso di sostituzione**\*** 83,1%); se rimanesse in servizio altri cinque anni, non considerando ulteriori aumenti stipendiali ma solo

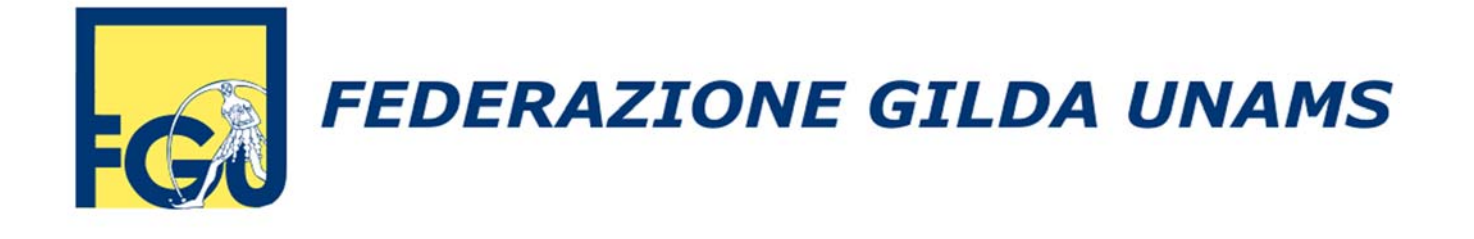

lo scatto alla classe 35, la pensione sarebbe di **1.960‐2.010 euro** (tasso di sostituzione**\*** 97,1‐99,6% rispetto allo stipendio di **2.018 euro** netti al mese).

## **OPZIONE DONNA**

Per il personale femminile viene prorogata (per il solo 2019) la possibilità della pensione anticipata definita "**opzione donna**".

Con questa opzione, possono andare in pensione dal **1°/9/2019** le lavoratrici dipendenti che hanno compiuto **58 anni di età** e raggiunto almeno **35 anni di contributi** entrambi alla data del **31/12/2018**. In questo caso ai requisiti non viene applicato l'aumento per l'adeguamento alla speranza di vita; inoltre, i 35 anni di contributi richiesti devono essere presenti nell'ultima gestione previdenziale (per il personale della Scuola l'INPS Gestione Dipendenti Pubblici) poiché, ai fini del requisito contributivo, non è ammesso il **cumulo**.

La decisione di accedere a questo tipo di pensione deve essere valutata con molta attenzione, perché il calcolo **interamente contributivo** genera una notevole riduzione dell'assegno pensionistico (tra il 20 e il 30 per cento); la penalizzazione è minore all'aumentare dell'età e in presenza di una più lenta crescita degli stipendi durante l'intera vita lavorativa.

Nel caso in cui l'**opzione donna** venga prorogata anche nel 2020, i requisiti per l'accesso al pensionamento con decorrenza **1/9/2020** saranno: **58 anni di età** e almeno **35 anni di contributi** alla data del **31/12/2019**.

## **LAVORATORI PRECOCI**

I lavoratori **precoci**, coloro che hanno iniziato a lavorare prima dei **18 anni di età**, potranno andare in pensione anticipata con **41 anni di contributi**. In questo caso non si applicano gli adeguamenti alla speranza di vita.

## **FINESTRE TEMPORALI**

In tutti i casi, per il personale della Scuola la decorrenza della cessazione dal servizio e il diritto di accesso al trattamento pensionistico viene confermata al **1° settembre** (al 1° novembre per il personale dell'AFAM) dello stesso anno in cui vengono raggiunti i requisiti.

## **APE SOCIALE**

Viene prorogata a tutto il 2019 anche l'**APE sociale**: l'indennità che si può ottenere, all'età di almeno **63 anni**.

Questo anticipo interessa coloro che:

- ‐ si trovano in **condizioni di disagio** (assistono un familiare in condizione di grave invalidità oppure hanno un'invalidità civile almeno del 74 per cento) e possiedono un minimo di **30 anni di contributi**;
- ‐ svolgono attività particolarmente **gravose** (tra le 15 categorie previste sono compresi gli **insegnanti di scuola dell'infanzia**) e possiedono **36 anni di anzianità contributiva**.

Per le madri, il requisito contributivo potrà essere abbassato di un anno per ogni figlio fino a un massimo di due anni.

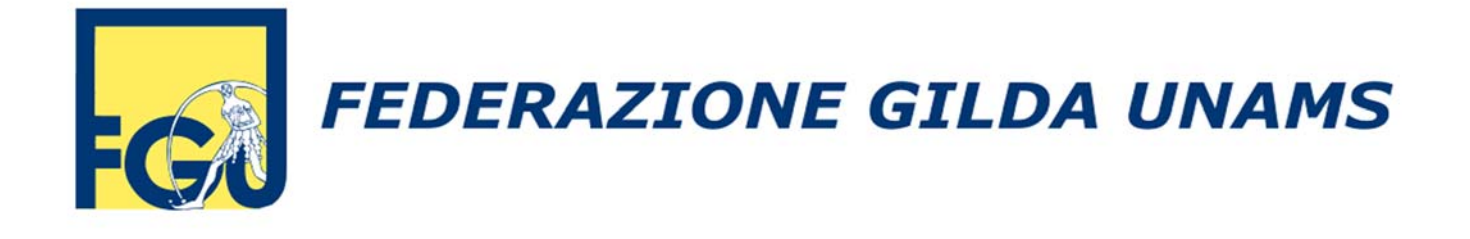

L'**indennità sostitutiva della pensione** viene corrisposta fino al conseguimento dell'età anagrafica per la pensione di vecchiaia, quando sarà conferita l'intera pensione maturata all'atto della cessazione.

Coloro ai quali l'INPS riconosce il diritto di accesso all'**APE sociale** possono presentare in formato cartaceo alla scuola di riferimento la domanda di cessazione dal servizio con decorrenza **1°/9/2019**.

Qualora l'INPS certifichi il diritto di accesso successivamente al 1°/9/2019, la cessazione dal servizio potrà decorrere soltanto dal **1°/9/2020**.

Nella domanda di cessazione l'interessato dichiarerà di essere in possesso dei requisiti previsti per l'APE sociale facendo riferimento alla certificazione rilasciata dall'INPS.

## **PAGAMENTO DELLA BUONUSCITA (TFS‐TFR)**

Il pagamento dell'indennità di buonuscita (TFS o TFR) viene congelato fino a quando non saranno raggiunti i requisiti previsti dalla riforma Fornero. Pertanto, secondo le norme vigenti, i termini per il pagamento decorrono dal compimento dell'età della pensione di vecchiaia, ovvero quando il pensionato **avrà compiuto i 67 anni** (al netto dei futuri aumenti della speranza di vita).

I pensionati pubblici, non solo quelli con quota 100, potranno chiedere subito un anticipo bancario fino a 30.000 euro, beneficiando di un credito d'imposta per gli interessi pagati.

Sull'indennità di buonuscita, se la cessazione sia anteriore al 1°/1/2019 e a decorrere da tale data, l'aliquota IRPEF viene ridotta dell'1,5%, per le indennità corrisposte decorsi 12 mesi dalla cessazione, e del 3,0% per quelle corrisposte decorsi 24 mesi.

## **RISCATTI "BUCHI" CONTRIBUTIVI E LAUREA**

Nel triennio 2019‐2021 sarà possibile riscattare periodi non coperti da contributi, compreso il periodo di laurea, per un massimo di 5 anni anche non continuativi. Il riscatto è possibile solo per quanti non possiedono periodi contributivi **prima del 1°/1/1996**.

L'onere di riscatto, calcolato sul minimo retributivo annuale fissato dall'INPS, sarà pagato in unica soluzione ovvero fino a un massimo di 60 rate mensili senza applicazione di interessi per rateizzazione. Inoltre, chi non ha ancora compiuto **45 anni di età** al momento della domanda beneficerà di un riscatto agevolato della laurea: potrà detrarre dall'imposta lorda (IRPEF) il 50% del costo in cinque quote annuali a partire dall'anno di pagamento.

Roma, 29/1/2019

*GILDA DEGLI INSEGNANTI FGU DIPARTIMENTO PREVIDENZA E PENSIONI*